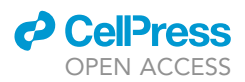

## Protocol

An analysis pipeline to compare explorative locomotion across fish species

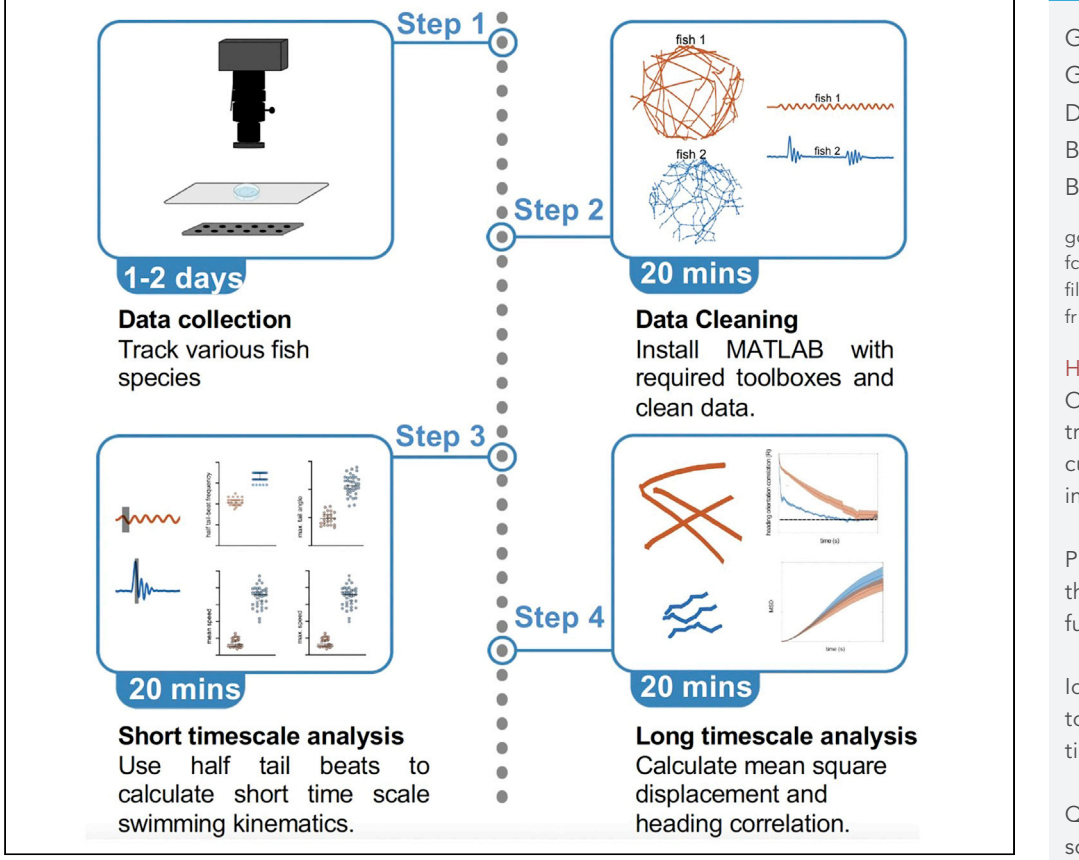

Recently, we introduced a powerful approach that leverages differences in swimming behaviors of two closely related fish species to identify previously unreported locomotion-related neuronal correlates. Here, we present this analysis approach applicable for any species of fish to compare their short and long timescale swimming kinematics. We describe steps for data collection and cleaning, followed by the calculation of short timescale kinematics using half tail beats and the analysis of long timescale kinematics using mean square displacement and heading decorrelation.

Publisher's note: Undertaking any experimental protocol requires adherence to local institutional guidelines for laboratory safety and ethics.

Gokul Rajan, Georges Debregeas, Michael B. Orger, Filippo Del Bene [gokul.rajan@research.](mailto:gokul.rajan@research.fchampalimaud.org)

[fchampalimaud.org](mailto:gokul.rajan@research.fchampalimaud.org) (G.R.) [filippo.del-bene@inserm.](mailto:filippo.del-bene@inserm.fr) [fr](mailto:filippo.del-bene@inserm.fr) (F.D.B.)

#### **Highlights**

Obtain fish trajectories using a custom-made imaging setup

Process and prepare the trajectories for further analysis

Identify half tail beats to calculate short timescale kinematics

Quantify mean square displacement and heading persistence for long timescale analysis

Rajan et al., STAR Protocols 3, 101850 December 16, 2022 @ 2022 The Author(s). [https://doi.org/10.1016/](https://doi.org/10.1016/j.xpro.2022.101850) [j.xpro.2022.101850](https://doi.org/10.1016/j.xpro.2022.101850)

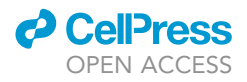

### Protocol

## An analysis pipeline to compare explorative locomotion across fish species

Gokul Rajan,<sup>[1](#page-1-0),[2,](#page-1-1)[3](#page-1-2)[,5,](#page-1-3)[\\*](#page-1-4)</sup> Georges Debregeas,<sup>[4](#page-1-5)</sup> Michael B. Orger,<sup>3</sup> and Filippo Del Bene<sup>1,[2](#page-1-1)[,6](#page-1-6),\*</sup>

<span id="page-1-0"></span>1Sorbonne Université, INSERM, CNRS, Institut de la Vision, 75012 Paris, France

<span id="page-1-1"></span><sup>2</sup>Institut Curie, PSL Research University, INSERM U934, CNRS UMR3215, Paris, France

<span id="page-1-2"></span>3Champalimaud Research, Champalimaud Centre for the Unknown, Avenida Brasilia, Doca de Pedroucos, 1400-038 Lisboa, Portugal

<span id="page-1-5"></span>4Sorbonne Université, CNRS, Institut de Biologie Paris-Seine (IBPS), Laboratoire Jean Perrin (LJP), 75005 Paris, France

<span id="page-1-3"></span>5Technical contact

<span id="page-1-6"></span>6Lead contact

<span id="page-1-4"></span>\*Correspondence: [gokul.rajan@research.fchampalimaud.org](mailto:gokul.rajan@research.fchampalimaud.org) (G.R.), [filippo.del-bene@inserm.fr](mailto:filippo.del-bene@inserm.fr) (F.D.B.) <https://doi.org/10.1016/j.xpro.2022.101850>

#### **SUMMARY**

Recently, we introduced a powerful approach that leverages differences in swimming behaviors of two closely related fish species to identify previously unreported locomotion-related neuronal correlates. Here, we present this analysis approach applicable for any species of fish to compare their short and long timescale swimming kinematics. We describe steps for data collection and cleaning, followed by the calculation of short timescale kinematics using half tail beats and the analysis of long timescale kinematics using mean square displacement and heading decorrelation.

For complete details on the use and execution of this protocol, please refer to Rajan et al. (2022).[1](#page-14-0)

#### <span id="page-1-7"></span>BEFORE YOU BEGIN

#### Institutional permissions

All animal procedures were performed in accordance with the animal welfare guidelines of France and the European Union. Animal experimentations were approved by the committee on ethics of animal experimentation at Institut Curie and Institut de la Vision, Paris. Please check with your respective institution to secure relevant permission to work with animal models.

#### Data acquisition

Timing: 2–3 days

Data acquisition can be performed using any hardware and software combination as long as the data has the input structure that we outline here. However, as a guide we highlight the requirements of the system using our acquisition system as an example for the reader.

- 1. A video-tracking set-up with a resolution of 17 pixels/mm is used to monitor exploratory behavior of animals. The acquisition is carried out at 700 Hz. A high frame rate is essential for analysis of short timescale kinematics. A lower frame rate and spatial resolution (as we are only using the positional information) is sufficient for the long timescale kinematic analysis.
- 2. We use a Mikrotron MC1362 camera (Mikrotron-GmbH, Germany) and a Schneider apo-Xenoplan 2.0/35 objective (Jos. Schneider Optische Werke GmbH, Germany). However, any IR-sensitive camera and objective combination can be used if they offer similar performances in terms of

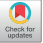

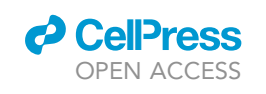

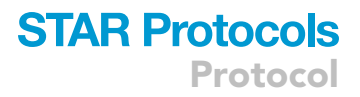

<span id="page-2-0"></span>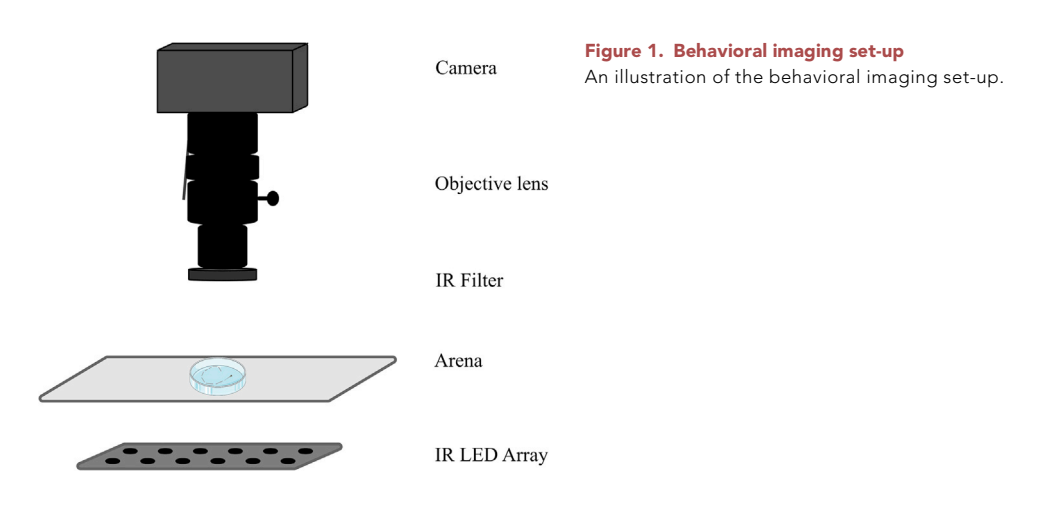

resolution and frame rate as mentioned above. For readers interested in using the Mikrotron MC1362 camera used here, we also provide the camera configuration file [\(Data S1\)](#page-14-1).

- 3. A brightfield illumination is achieved with an infrared LED array placed below the arena. The distance between the arena and the IR array should be such that it creates a uniform brightfield illumination. An infrared bandpass is used in front of the objective to block all the visible light. The acquisition set-up is illustrated in [Figure 1](#page-2-0).
- 4. The analysis here focuses on two different swimming patterns, near continuous and intermittent swimming. These are two extremes in the spectrum of swimming patterns employed by fish and hence we believe that this pipeline can be used for comparative analysis of any of the numerous fish species used in the laboratory. To show this, using this set-up, we record several freely swimming Danionella cerebrum (DC) and Danio rerio (ZF) which show a near continuous and an intermittent swimming pattern, respectively. Animal tracking and tail segmentation are performed online using a C# (Microsoft, USA) program published by Marques et al.<sup>2</sup> The tracking code is available with their publication here, Mendeley Data: [https://data.mendeley.com/datasets/r9vn7x287r/1.](https://data.mendeley.com/datasets/r9vn7x287r/1)
- 5. The following method is used by the tracking algorithm<sup>[2](#page-14-2)</sup>: a background is calculated and subtracted from acquired images. The subtracted image is smoothed using a boxcar filter and an empirically selected threshold is used to separate the fish from the background. The fish silhouette is selected using flood fill starting at the point of maximum intensity. The center of mass of this object defines the larva's body position. The maximum pixel value on a 0.7 mm diameter circle around this position is used to find the direction of the tail. To refine this measurement, the center of mass is then calculated on an arc centered along this direction. Similarly, several segments are identified by finding the center of mass of the pixel values along a 120-degree arc from the previous segment. To avoid contamination with background noise, pixels below a manually selected threshold level are removed. Please check the above link to ac-cess the tracking software.<sup>[2](#page-14-2)</sup>
- 6. The aforementioned program provides two important parameters for our analysis: the body position coordinates (X, Y) of the fish and the angle of each tail segment. The number and length of segments for the tail can be selected using the tracking program. This depends on the size of the animals used and the length of their tail. In the present study, we keep it at 10 tail segments of 0.3 mm for both the species as their size is very comparable.

 $\triangle$  CRITICAL: as the raw images are not stored on the disk, before performing the experiments, it is important to make sure that the tail segmentation is correct. For this, some trial data can be acquired where the raw images are also stored along with the fish and tail data. This can be achieved at a lower frame rate without any considerable frame drop. The raw images can then be used to test the reliability of the data extracted online by employing manual segmentation using an image processing tool such as FIJI. In case of errors in the automated

### **STAR Protocols** Protocol

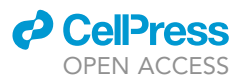

segmentation, the user should try to rectify this by 1) making sure that the resolution of the system is 17px/mm or more as described above and 2) improve the contrast between the animal and the background by changing the illumination or exposure time of the camera. These two are the most common sources of error that we have encountered.

#### Data cleaning

Timing: 20 min

7. The overall input data structure [as obtained from the tracking software] is mentioned here. There are 33 columns. The important variables are described here: 1) frame #, 2) x-position, 3) y-position, 4–5) not applicable for current analysis, 6: head yaw angle, 8) pixel value of detected fish, 9– 10) not applicable for current analysis, 11–20) pixel value of tail segments, 21–31) tail segment angles, 32) frame # stamp, 33) frames lagging.

Note: We do not expect the users to have same outputs from the tracking software. If some parameters are not available, we encourage the users to replace the values with NaN. However, it is expected that the information on frame numbers, fish position (x,y) and tail segment angles is always available as these are critical for the analysis.

- 8. We identify the following conditions in the data and correct it:
	- a. Poor tracking is identified based on pixel intensity information provided by the tracking software (failure to locate the tail results in low pixel values for the detected objects) and replaced with NaN.
	- b. Any lost frames are identified based on a number which increments each frame. Lost frames can be interpolated and filled with NaN values for the recorded parameters. If the data is acquired into a circular memory buffer for analysis, then no frames should be lost, unless the analysis lags the acquisition by more than the buffer size.

```
% Check for missing frames using frameDiff variable (difference between frames)
>idx_frame = frameDiff > 1; % index of missing frames
>idx_lost = find(idx_frame == 1); % first frame in the block of missed frames
```
- c. Discontinuity in heading orientation can arise when the fish turns from 0 to 360 degree or vice versa. This must be corrected before proceeding further with the analysis of the tail segmentation data. At the recorded framerate changes of more than 180 degrees in either direction over a single frame can be assumed to result from this wrap-around.
- d. Discontinuity in tracking can be another issue. See [problem 1](#page-12-0) to check how to handle these instances.

#### % head yaws

```
> headyaw_diff = [nan; diff(headyaw)];
```

```
> headyaw_diff_tmp=headyaw_diff;
```

```
% correction of discontinuities when fish turns from 0 to 2*pi or vice versa
```

```
> for kk = 1: length(headyaw_diff)
```

```
> if headyaw_diff(kk) > pi % right turn
```

```
> headyaw_diff(kk) = headyaw_diff(kk) - 2*pi;
```

```
> elseif headyaw_diff(kk) < -pi % left turn
```
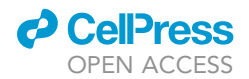

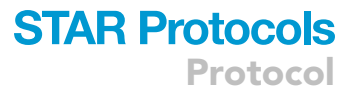

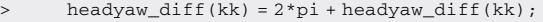

> end

> end

headyaw\_corr=cumsum(headyaw\_diff);

CRITICAL: The timestamps are important for keeping track of any lost frames during highspeed imaging as many of the parameters we are calculating are time sensitive. The internal timestamp of the camera is most reliable in this respect. In case such a timestamp is unavailable, an alternative way to determine the sampling rate of the camera would be to use a function which checks every incoming image with the previous image and increases a frame counter if the two images are different. This counter can then be used to report the sampling frequency.

#### KEY RESOURCES TABLE

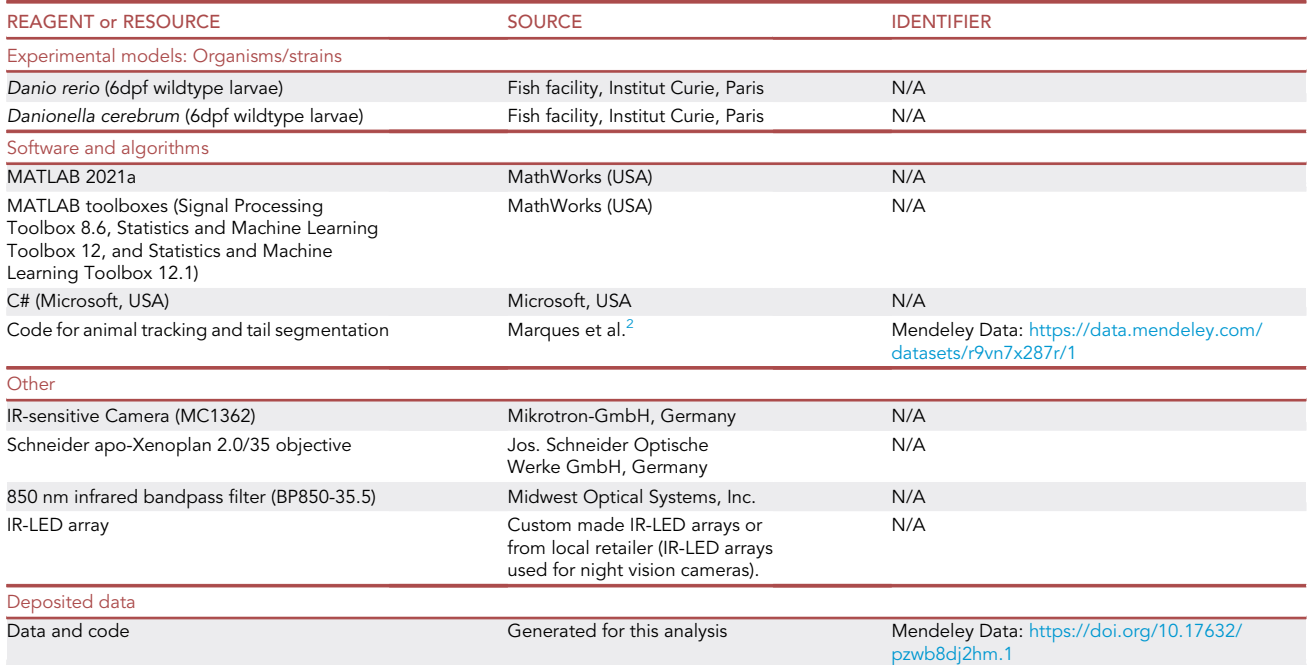

#### <span id="page-4-0"></span>STEP-BY-STEP METHOD DETAILS

Using half tail beats to compare short timescale kinematics

#### Timing: 20 min

This section makes use of the high frequency acquisition data to calculate short timescale (milliseconds) swimming kinematics such as swimming speed, tail beat frequency and tail angle per half tail beat. This provides information about the swim pattern utilized by the larva to achieve the generated thrust. The MATLAB Signal Processing Toolbox 8.6 and Statistics and Machine Learning Toolbox 12 are used in this section. There are a few external functions that we use and provide with this script ([Data S1;](#page-14-1) licenses included wherever applicable). We describe some of the critical or uncommon external functions here:

### **STAR Protocols** Protocol

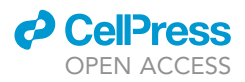

interp1gap: this function interpolates gaps (by default represented by NaN) in data x when the gaps are smaller than certain sample size of s. This avoids interpolation of large gaps. The default inter-polation method is linear but can be changed if needed.<sup>[3](#page-14-3)</sup>

 $y =$  interp1gap(x,s).

txt2mat: this function can carry out automated data analysis on simple text files (decimal number data with common delimiters). Hence, it can be used to import .csv files easily into MATLAB.<sup>[4](#page-14-4)</sup>

Y = txt2mat(name.csv);

round\_one: the output (y) is the closest odd number to input (a).

y= round\_one(a).

Note: In additional to the external functions that we provide with this publication and describe here, we describe other critical MATLAB functions that are used within the main script when we encounter them. This will make the adaption of this script to any other programing language easier for readers who are more comfortable with another programing language.

1. Smooth the X and Y coordinates using the Savitzky Golay digital filter.

Note: In MATLAB, sgolayfilt function is used to carry this out.

- a. Use a  $2<sup>nd</sup>$  order polynomial fit on a window of 30 ms.
- b. Calculate the displacement and velocity using the filtered X and Y coordinates of the fish centroid.

Note: sgolayfilt is a MATLAB function which applies a Savitzky-Golay smoothing filter of nth order polynomial and frame length L to the data in vector x.

Y=sgolayfilt(x,n,L);

- [2](#page-14-2). Measure the tail curvature to identify the swim events.<sup>2</sup>
	- a. Select the number of tail segments incorporated in the analysis based on the reliability of tracking available from raw pixel intensities of the segments.
	- b. As we want to detect movements, calculate the difference in tail angles.
		- i. Calculate the cumulative sum of the angle differences along the tail to capture the change in the overall curvature of the tail over the local fluctuations.

#### % unfiltered raw trace

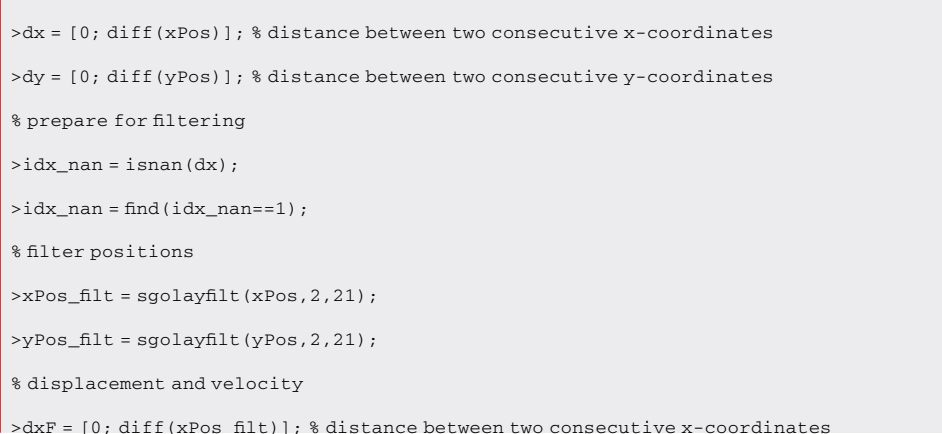

STAR Protocols 3, 101850, December 16, 2022 5

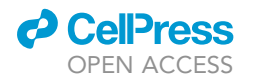

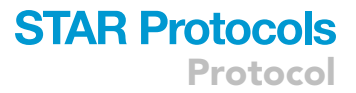

>dyF = [0; diff(yPos\_filt)]; % distance between two consecutive y-coordinates >tmp\_dist\_filt = sqrt(dxF.^2 + dyF.^2); % distance moved between iterations, in pixels >tmp\_dist\_filt = tmp\_dist\_filt./camscale\_px\_per\_mm; % convert to distance in mm >tmp\_vel\_filt = tmp\_dist\_filt.\*datarate\_Hz; % convert to velocity in mm/s

3. Calculate the absolute value of this accumulated tail curvature so bends in both directions are considered. Smooth this further to give a single measure of curvature. For the zebrafish, based on the available information on bout duration, beat frequency and inter-bout interval, a maximum filter of 28.6 ms is applied to smooth over individual tail beats, and a minima filter of 572 ms is used to calculate and subtract a rolling background to filter out slow changes in tail posture.

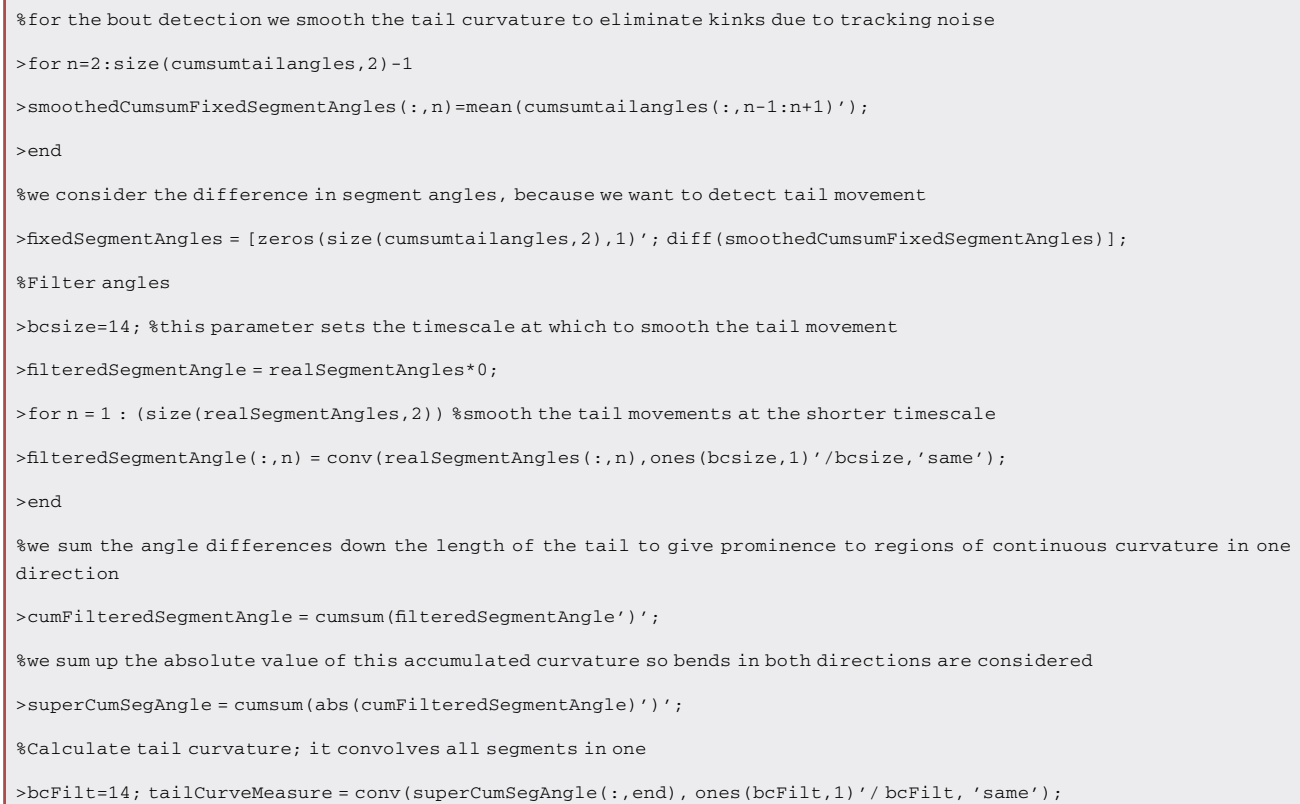

4. Identify the start and end of swimming bouts/events based on empirically selected cut-offs in both the species.

Note: The cut-offs should work well across various swim types and species if the data is not very noisy.

% tailCurveMeasure is filtered more and smootherTCM is the resultant filtered curvature measure

>allbout= smootherTCM>0.13; %empirically selected threshold for one of the species

>allstart=max([0 diff(allbout')],0);

>allend=max([0 -diff(allbout')],0);

### **STAR Protocols** Protocol

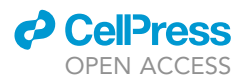

- 5. Now, detect the half tail beats in the identified swim events.
	- a. Define a half tail beat as a peak-to-peak half cycle and use this to calculate the short timescale swimming kinematics ([Figure 2\)](#page-10-0).
	- b. To identify half tail beats, calculate the absolute value of the tail angle signal and then identify the peaks. In MATLAB, the peaks are identified using the findpeaks function.

Note: findpeaks is a MATLAB function that identifies local maxima (peaks) in the input vector (data). It also returns the indices (locs) of the identified peaks.

[peaks, loc] = findpeaks(data).

6. Using this information about peaks, calculate the kinematic parameters like swim duration, distance, mean and maximum speed, maximum tail angle and half beat frequency on the individual half tail beats.

>for swm = 1 : length(starts) %go through each swim event >tmp\_forTBF\_intrp=forTBF\_intrp(starts(swm):ends(swm)); >[pks\_tmp,locs\_tmp]=findpeaks(abs(tmp\_forTBF\_intrp),'MinPeakProminence',threshold-Beats,'MinPeakDistance',cutOff); %ID all half beats; swim pattern specific thresholds are provided >IDfalsePeaks=locs\_tmp(forVeloFilt\_intrp\_filtfilt(locs\_tmp)<1); >locs\_tailPeaks=setdiff(locs\_tmp,IDfalsePeaks); >beatStarts=[locs\_tailPeaks(1:end-1)]; >beatEnds=[locs\_tailPeaks(2:end)]; > for nHBT=1:length(beatStarts) %go through each half beat %calculate all the half beat based kinematics here. > end

>end

CRITICAL: The filtering is carried out to remove high frequency noise. It is a good practice to compare the filtered signal against the unfiltered signals to make sure that only the high frequency noise is removed, and no artefacts are introduced because of the filtering process. While the selection of filters can vary based on the signal, we share two separate kinematic analysis scripts (see [Data S1\)](#page-14-1) for analysis of intermittent and continuous swimming patterns. This is expected to apply to a variety of species with differing swim patterns. The user is expected to select the script based on whether the animal's navigation fits an intermittent or continuous swimming pattern (see [problem 2\)](#page-13-0).

#### Using mean square displacement and heading decorrelation to compare long timescale kinematics

#### Timing: 20 min

This section only uses low frequency acquisition data (or down sampled high frequency data) to compute the mean square displacement (MSD) and heading persistence (R) as a function of time.  $R(\Delta t)$  is defined as the mean dot product of the heading vectors computed at time points separated by a delay  $\Delta t$ . The heading persistence thus characterizes how the correlation in heading orientation is progressively lost as the animal explores its environment. A purely ballistic (straight) movement

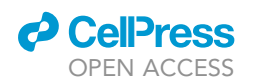

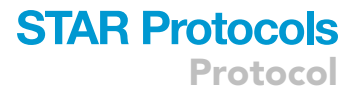

correspond to R=1 for any delay. Reversely, for a purely diffusive process, R immediately decays to zero. Together, these two quantities characterize the spatial and angular dynamic underlying the long timescale (seconds) exploration of the fish.

This section makes use of the MATLAB Signal Processing Toolbox 8.6, Statistics and Machine Learning Toolbox 12, and Statistics and Machine Learning Toolbox 12.1.

- 7. Apply a Savitsky-Golay filter on the X/Y traces to fit a 2<sup>nd</sup> order polynomial on a 200 ms window.
- 8. Down sample the filtered trajectories to 70 Hz.

Note: This is done as our original sampling rate was 700 Hz. Perform this step only if it applies to your acquisition.

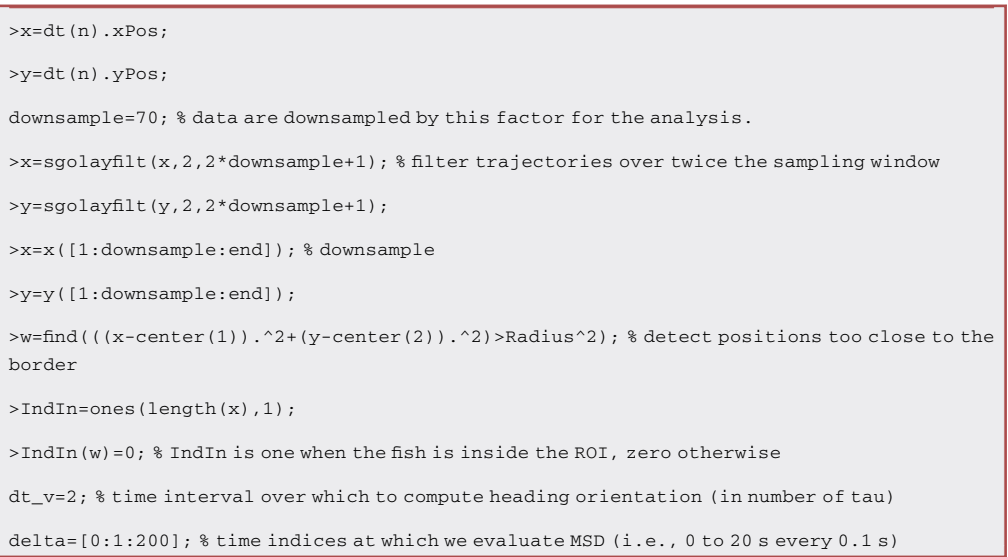

- 9. Identify discrete continuous trajectories in a circular region within the arena ([Figure 3\)](#page-10-1). In doing so, we remove parts of the trajectories close to the border of the dish which may affect the exploratory dynamics of the fish.
- 10. Every 100-ms time step, calculate the time-evolution of MSD and R over all the identified trajectories.

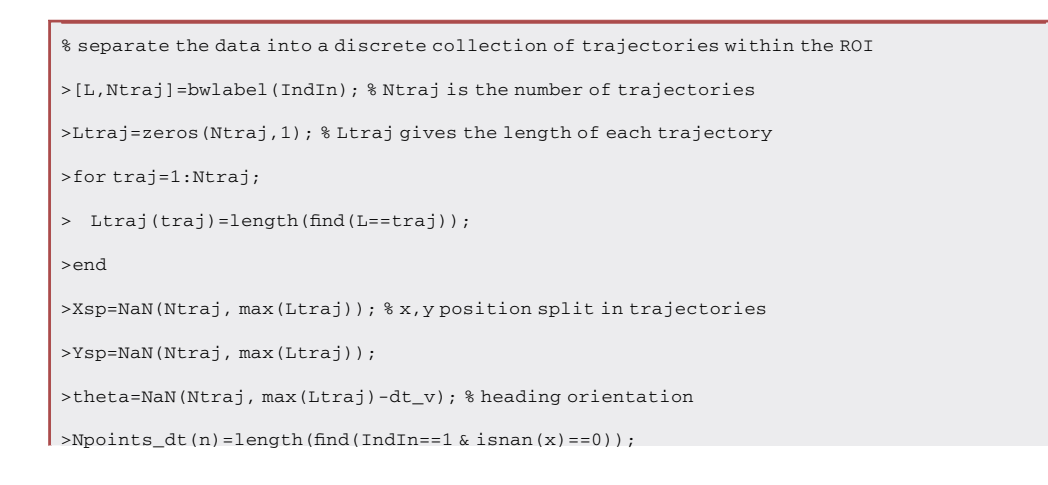

Protocol

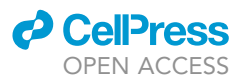

% The X and Y positions vectors are split into separate trajectories defined as uninterrupted periods during which the animal remains in the ROI :  $Xsp(i,j)$  is the X coordinates for the ith trajectory at time j counted from the onset of this particular trajectory.

>for traj=1:Ntraj;

> Xsp(traj,1:Ltraj(traj))=x(find(L==traj));

> Ysp(traj,1:Ltraj(traj))=y(find(L==traj));

% Same computation is performed for the heading vector [dX,dY]. The heading angle is only computed when the animal has moved over at least 10 pixels over 1 s.

- > dXsp=Xsp(traj,(dt\_v+1):end)-Xsp(traj,1:end-dt\_v);
- > dYsp=Ysp(traj,(dt\_v+1):end)-Ysp(traj,1:end-dt\_v);
- > w=find(dXsp.^2+dYsp.^2)>100;

```
theta(traj,w)=atan2(dYsp(w),dXsp(w));
```
- 11. To calculate R (heading persistence), if the fish moves at least 0.5 mm, extract at each time t a unit vector u(t) aligned along the fish displacement [dx, dy] calculated over a 1 s time window.
- 12. Compute the heading decorrelation over a period  $\Delta t$  as R( $\Delta t$ )=<u(t).u(t +  $\Delta t$ )><sub>t</sub>.

```
% First we calculate the MSD. we successively compute the mean displacement travelled over time
delay delta(k).
>for k=1:length(delta);
> p=del(a(k)):
> dx=Xsp(:,(p+1):end)-Xsp(:,1:end-p);
> dy=Ysp(:,(p+1):end)-Ysp(:,1:end-p);
> MSD(k, n) = nanmean(dx(:).^2+dy(:).^2); % recall n is the fish index
% we also compute the standard error of the mean for each time delay
    Ndata=sum(isfinite(dx,:))==1);> if Ndata >=1;
> semMSD(k,n)=nanstd(dx(:).^2+dy(:).^2)/sqrt(Ndata);
> end
% The heading persistence, i.e., the mean of the heading vectors dot product, is computed as the
cosine of the reorientation angle dtheta
> dtheta=theta(:,(p+1):end)-theta(:,1:end-p);
> R(k,n)=nanmean(cos(dtheta(:)));
>
> Ndata=sum(isfinite(dtheta(:))==1);
>end
```
13. R quantifies the heading persistence in a given time period.  $R = 1$  indicates a perfect maintenance of the heading orientation, whereas  $R = 0$  indicates a complete randomization of the orientation.

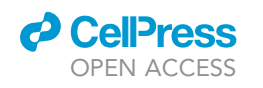

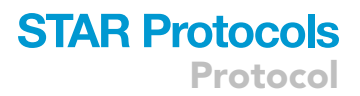

<span id="page-10-0"></span>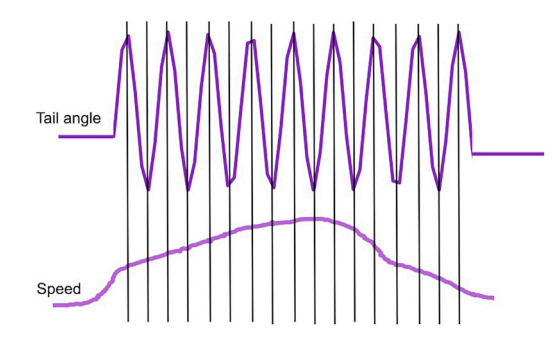

#### Figure 2. Identification of half tail beats

Illustration of dissection of a swim event into half tail beats for calculation of short timescale swim kinematics.

#### EXPECTED OUTCOMES

The short timescale kinematics [\(Figure 4](#page-11-0)) shows how tail beat frequency and maximum tail angle concur to produce a certain swimming speed. This is useful to compare between fish species to understand the differences or similarity in their short timescale kinematics. Moreover, we provide the structure of the output data in [Figure 5.](#page-11-1) The short timescale analysis requires high frame rate as highlighted before. We reanalyzed the data set on down sampled data and found the results to be very poor for half tail beat frequency or maximum angles when the sampling rate was below 350 Hz [\(Figure 6\)](#page-12-1).

The long timescale kinematics ([Figure 7](#page-12-2)) informs us about the navigational strategy used by the animal to explore its environment. MSD gives a measure of the area explored by the animal in a given time and R (heading persistence) quantifies the time evolution of reorientation kinematics. As highlighted before, this analysis will work robustly even when the sampling rate is very low. In [Figure 8,](#page-13-1) we perform the same analysis on the raw data down sampled to 70 Hz and find the results to be very similar to the one obtained with processed data obtained at 700 Hz.

Overall, this analysis approach lets us compare how both short- and long- timescale factors interact with each other in various larval species to produce their natural exploratory behavior.

#### LIMITATIONS

As the short timescale kinematics is carried out per half tail beat, it is essential to have a high frequency acquisition system to be able to do capture half tail beats. In order to reliably track the amplitude and shape of tail beats, the recording should be made at several times greater than the fundamental frequency of the signal that one is trying to analyze. At the Nyquist sampling level

<span id="page-10-1"></span>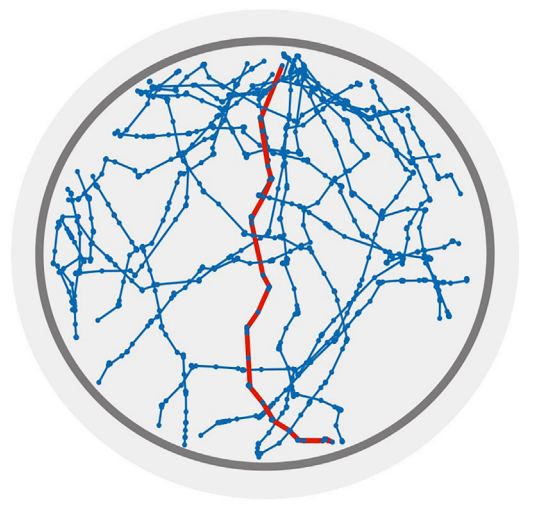

#### Figure 3. Identification of discrete swim trajectory

Illustration of discrete swim trajectories identified for calculation of long timescale swim kinematics. An example trajectory is highlighted in red. The ROI (dark grey) is used to avoid border-induced bias in the swimming activity.

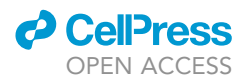

<span id="page-11-0"></span>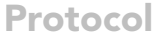

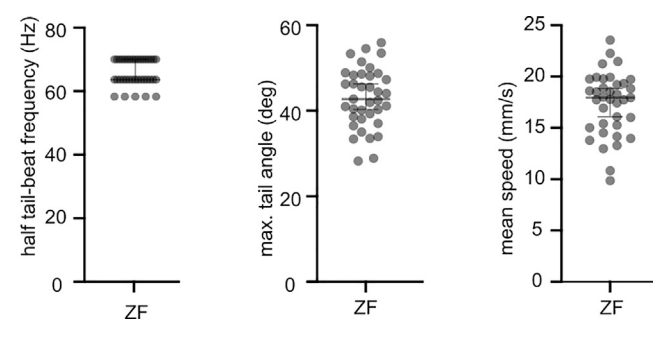

#### Figure 4. Short timescale kinematics

The short timescale kinematics (half tail beat frequency, maximum tail angle and speed) helps us to understand how the thrust for swimming is achieved by using tail movements. The error bars indicate SEM.

<span id="page-11-1"></span> $(2 \times$  the fundamental frequency) movement peaks may not be detected depending on the sampling phase. In the cases of escape behavior, this can be over 500 Hz in some fish species. Availability of such a high-speed acquisition system can often be a limitation. We used the higher frequency signal

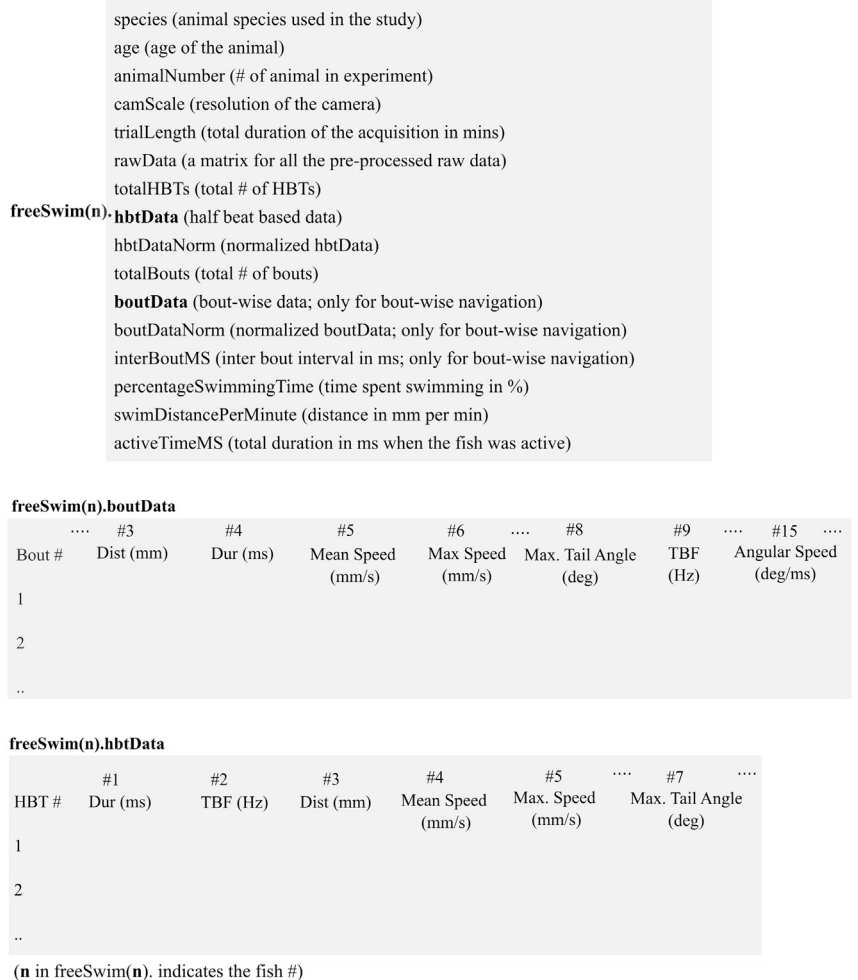

#### Figure 5. Output data structure of short timescale analysis

The structure of output data produced by the short timescale analysis pipeline. The bout-based parameters are specific to intermittent swimming.

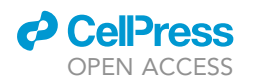

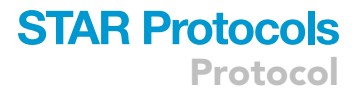

<span id="page-12-1"></span>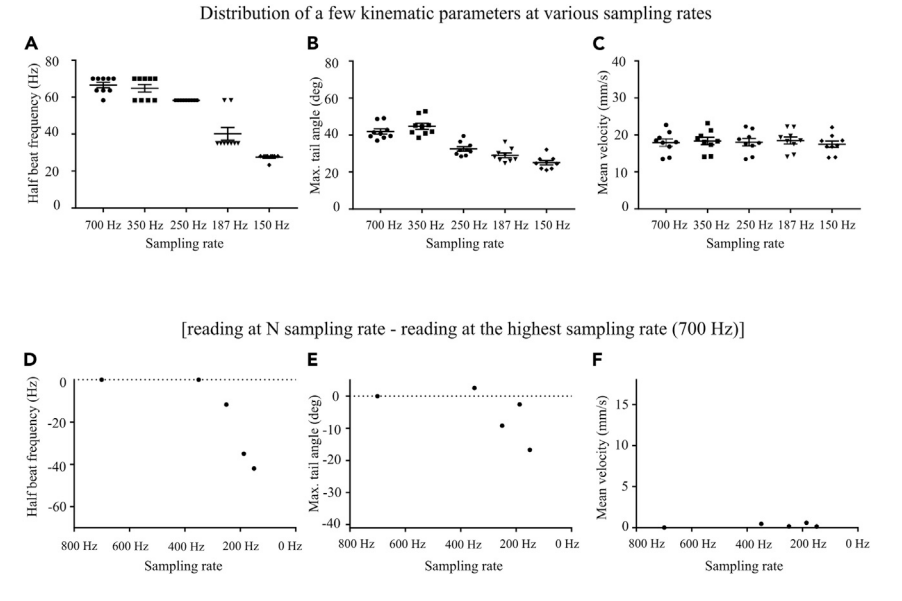

#### Figure 6. Short timescale analysis of downsampled data

(A–C) show distribution of results obtained for half beat frequency, maximum tail angle and mean velocity, respectively after down sampling the data. The downsampled sampling rates are shown. The error bars indicate SEM. (D–F) show the change in estimation of the parameter when compared with the result obtained at 700 Hz. The maximum value on the y-axis corresponds to the mean of the respective parameter for the sample set.

of zebrafish larvae (compared to Danionella) to determine this limit in free swimming larval fish data and found a sampling rate >350 Hz to be essential in this case.

Another limitation arises from the fact that we do not include the role of fins in locomotion in our analysis.<sup>[5](#page-14-5)</sup> To be able to incorporate the fin movements, one would have to use a tracking system with much higher spatial resolution, and this often comes at the cost of decreased temporal resolution.

#### <span id="page-12-0"></span>TROUBLESHOOTING

#### Problem 1

Discontinuity in animal tracking is often a problem as animals show thigmotaxis wherein they tend to occupy the edges of the behavioral arena. At the edges, poor illumination can cause an unreliable tracking.

<span id="page-12-2"></span>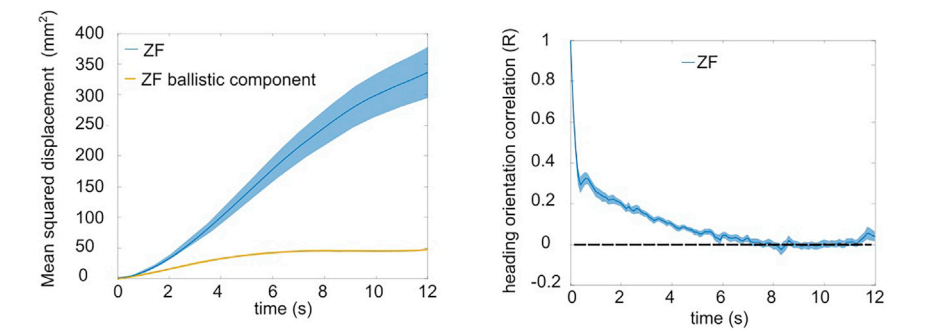

#### Figure 7. Long timescale analysis

The long timescale kinematics helps us to understand how the animal explores its environment by looking at the reorientation kinematics. The error bars indicate SEM.

<span id="page-13-1"></span>Protocol

**STAR Protocols** 

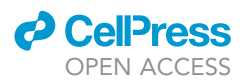

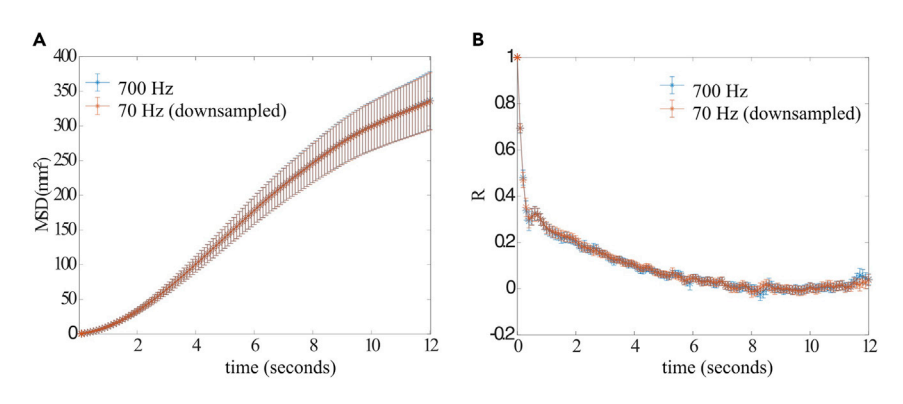

#### Figure 8. Long timescale analysis of raw down sampled data

The (A) mean square displacement (MSD) and (B) heading decorrelation (R) obtained by using the data collected and filtered at 700 Hz compared with results obtained from raw data downsampled at 70 Hz. The error bars indicate SEM.

#### Potential solution

One can correct for this issue before data acquisition by using optical or behavioral methods such as use of a curved arena or use of positive/ negative phototactic ring at the edge to force animal to spend more time in the center. If one is unable to correct for the issue before data collection, they will have to take care of this during the data processing. As mentioned in the protocol, we do this in our analysis using two different approaches. In short time scale analysis, we use the pixel value information to discard the poor tracking events from the dataset [see step 8 in [before you](#page-1-7) [begin](#page-1-7)]. In the long timescale analysis, we select trajectories in a region of interest in the arena which excludes the borders of the arena where poor illumination leads tracking errors [see step 9 in [step](#page-4-0)[by-step method details\]](#page-4-0). The small gaps in tracking can then be interpolated.

#### <span id="page-13-0"></span>Problem 2

Subtle species to species variations.

#### Potential solution

Species to species variation in pigmentation can often lead to differences in the thresholds required for binarization of the fish image and segmentation. We recommend selecting the threshold empirically based on the species-to-species variation in pigmentation. Such subtle differences even in the same tracking system can introduce unexpected noise in the tracking data between different species. So, despite the consistent overall analysis approach between different larval species, there might be some parameters which will have to be selected empirically based on the species and its signal-to-noise (SNR) ratio in the tracking data. The easiest solution to this is to make sure that the tracking data has high SNR by selecting the best possible thresholds for fish segmentation in the tracking software. This can be done by visual inspection by comparing the contrast between the animal and the background. The tracking software referred to in this protocol also provides this function to change the threshold value by manual visual inspection [see step 4 in [before you begin\]](#page-1-7).

#### RESOURCE AVAILABILITY

#### Lead contact

Further information and requests for resources and reagents should be directed to and will be fulfilled by the lead contact, Filippo Del Bene ([filippo.del-bene@inserm.fr\)](mailto:filippo.del-bene@inserm.fr).

#### Materials availability

This study did not generate new unique reagents.

#### Data and code availability

OPEN ACCESS

The original analysis scripts and example datasets generated during this study are deposited to Mendeley Data: [https://doi.org/10.17632/pzwb8dj2hm.1.](https://doi.org/10.17632/pzwb8dj2hm.1)

#### <span id="page-14-1"></span>SUPPLEMENTAL INFORMATION

Supplemental information can be found online at <https://doi.org/10.1016/j.xpro.2022.101850>.

#### ACKNOWLEDGMENTS

G.R. was supported by a European Union's Horizon 2020 research and innovation programme under the Marie Skłodowska-Curie grant agreement No 666003, a Fondation pour le Recherche Medicale (FRM) 4th year doctoral fellowship, and a Sorbonne University Postdoctoral Fellowship. G.D. was supported by H2020 European Research Council (71598). M.B.O. was supported by Volkswagen Stiftung (A126151) and European Research Council (NEUROFISH 773012). The work in the laboratory of F.D.B. was supported by ANR-18-CE16-0017-01 ''iReelAx'', ANR-21-CE16-0037-02 ''Loco-Mat'', UNADEV in partnership with ITMO NNP/AVIESAN (National Alliance for Life Sciences and Health), the Fondation Simone and Cino del Duca the Programme Investissements d'Avenir IHU FOReSIGHT (ANR-18-IAHU-01).

#### AUTHOR CONTRIBUTIONS

All authors contributed to the conception of the analysis pipeline. G.R. wrote the scripts for half-tailbeat-based kinematic analysis with inputs from M.B.O. G.D. wrote the script for MSD/R-based analysis of exploration. G.R. built the acquisition setup, collected the data, and performed the analysis. G.R. and F.D.B. wrote the manuscript with inputs from all the authors.

#### DECLARATION OF INTERESTS

The authors declare no competing interests.

#### **REFERENCES**

- <span id="page-14-0"></span>1. Rajan, G., Lafaye, J., Faini, G., Carbo-Tano, M., Duroure, K., Tanese, D., Panier, T., Candelier, R., Henninger, J., Britz, R., et al. (2022). Evolutionary divergence of locomotion in two related vertebrate species. Cell Rep. 38, 110585. [https://](https://doi.org/10.1016/j.celrep.2022.110585) [doi.org/10.1016/j.celrep.2022.110585.](https://doi.org/10.1016/j.celrep.2022.110585)
- <span id="page-14-2"></span>2. Marques, J.C., Lackner, S., Félix, R., and Orger, M.B. (2018). Structure of the zebrafish

locomotor repertoire revealed with unsupervised behavioral clustering. Curr. Biol. 28, 181–195.e5. [https://doi.org/10.1016/j.cub.](https://doi.org/10.1016/j.cub.2017.12.002) [2017.12.002](https://doi.org/10.1016/j.cub.2017.12.002).

- <span id="page-14-3"></span>3. Greene, C. (2022). interp1gap. MATLAB Central File Exchange. [https://www.](https://www.mathworks.com/matlabcentral/fileexchange/45842-interp1gap) [mathworks.com/matlabcentral/fileexchange/](https://www.mathworks.com/matlabcentral/fileexchange/45842-interp1gap) [45842-interp1gap](https://www.mathworks.com/matlabcentral/fileexchange/45842-interp1gap).
- <span id="page-14-4"></span>4. Andres. (2022). txt2mat. MATLAB Central File Exchange. [https://www.mathworks.com/](https://www.mathworks.com/matlabcentral/fileexchange/18430-txt2mat) [matlabcentral/fileexchange/18430-txt2mat](https://www.mathworks.com/matlabcentral/fileexchange/18430-txt2mat).
- <span id="page-14-5"></span>5. McClenahan, P., Troup, M., and Scott, E.K. (2012). Fin-tail coordination during escape and predatory behavior in larval zebrafish. PLoS One 7, e32295. [https://doi.org/10.1371/journal.](https://doi.org/10.1371/journal.pone.0032295) [pone.0032295](https://doi.org/10.1371/journal.pone.0032295).

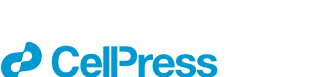

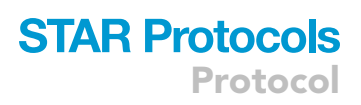